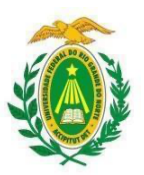

#### **MINISTÉRIO DA EDUCAÇÃO UNIVERSIDADE FEDERAL DO RIO GRANDE DO NORTE INSTITUTO METRÓPOLE DIGITAL PROGRAMA DE PÓS-GRADUAÇÃO EM TECNOLOGIA DA INFORMAÇÃO**

#### **EDITAL Nº 01/2023-PPgTI PROCESSO DE SELEÇÃO 2023.2 MESTRADO PROFISSIONAL EM TECNOLOGIA DE INFORMAÇÃO**

A coordenação do Programa de Pós-graduação em Tecnologia da Informação (PPgTI) da Universidade Federal do Rio Grande do Norte (UFRN), considerando os termos da Resolução nº 008/2022 do Conselho de Ensino, Pesquisa e Extensão (CONSEPE), de 21 de junho de 2022, torna público o presente Edital de Seleção de candidatos ao curso de Mestrado Profissional em Tecnologia da Informação, para o período letivo 2023.2, que tem início previsto para Agosto de 2023.

# **I. DO MESTRADO PROFISSIONAL**

1.1. O Curso de Mestrado Profissional em Tecnologia da Informação tem por finalidade:

1.1.1. Promover a formação e capacitação de profissionais que conduzam e liderem atividades de pesquisa e desenvolvimento através da aplicação de conhecimento científico avançado da área de Tecnologia da Informação visando atender demandas da sociedade e do mercado de trabalho;

1.1.2. Promover a integração e interação com o setor produtivo regional e nacional, através da transferência de conhecimento (tecnologias, técnicas, métodos) e geração de produtos e serviços inovadores que auxiliem instituições públicas e privadas no aumento da produtividade e melhoria da qualidade de suas atividades de TI;

1.1.3. Promover a formação e capacitação de profissionais que possam empreender e liderar o desenvolvimento de produtos inovadores em TI para o país, visando atender demandas locais, regionais e nacionais.

1.2. O Curso apresenta uma área de concentração composta por três linhas de pesquisa:

1.2.1. **Engenharia de Software**: tem como objetivo investigar e desenvolver métodos, técnicas e ferramentas relacionados ao desenvolvimento de sistemas de software, no que se refere às diferentes disciplinas da engenharia de software. Essa linha inclui tópicos de pesquisa nas áreas de engenharia de requisitos; arquitetura e projeto de software; implementação, testes, reutilização e manutenção de sistemas de software; processos e práticas de software; qualidade de software; dentre outros.

1.2.2. **Inteligência computacional:** abrange as técnicas existentes na área de Inteligência Computacional e suas aplicações a diferentes domínios. O objetivo dos projetos desta linha é desenvolver, aplicar e avaliar métodos e técnicas na criação de sistemas inteligentes capazes de lidar com problemas complexos encontrados no

mundo real. A amplitude desta linha de pesquisa é realçada pelos tópicos que atualmente são pesquisados pelos seus integrantes, abrangendo técnicas de otimização e aprendizado, bem como sua aplicação em contextos multidisciplinares como a Ciência de dados, Jogos Digitais, Engenharia de Software, dentre outros. Essa linha inclui os seguintes tópicos de pesquisa: Otimização heurística, Aprendizado de máquina, Ciência de dados, Inteligência computacional aplicada a Jogos Digitais, Algoritmo-como-serviço (AaaS), Aplicação e pesquisa em Jogos Sérios.

1.2.3. **Infraestrutura de TI:** abrange a pesquisa, desenvolvimento e aplicação de tecnologias de hardware, sistemas embarcados e comunicação que servirão de infraestrutura de suporte para as soluções modernas de TI em organizações públicas e privadas e do terceiro setor. A linha de pesquisa "Infraestrutura de TI" engloba os componentes e serviços que fornecem a base para sustentar todos os softwares e sistemas de informação de uma organização. Essa linha inclui os tópicos: Sistemas

Embarcados, Internet das Coisas (IoT), Redes de Computadores e Segurança Computacional.

1.3. Devido ao caráter particular dos mestrados profissionais com relação ao seu público alvo e às políticas da CAPES, as seguintes restrições são aplicadas ao curso:

1.3.1. As aulas ocorrerão exclusivamente às sextas-feiras, nos turnos da tarde e da noite, e aos sábados, nos turnos da manhã e da tarde;

1.3.2. Não serão disponibilizadas pelo PPgTI bolsas de agências de fomento aos discentes matriculados no curso.

1.4. As aulas e as demais atividades de ensino serão desenvolvidas presencialmente nas instalações físicas do prédio do Centro Integrado de Vocação Tecnológica (CIVT) do Instituto Metrópole Digital (IMD), localizado no campus central da UFRN.

### **II. DAS VAGAS**

2.1. O Mestrado Profissional em Tecnologia da Informação oferta um total de 32 vagas para o período letivo de 2023.1 distribuídas da seguinte forma:

- 12 (doze) vagas para demanda aberta de ampla concorrência. A oferta destas vagas obedece à disponibilidade de orientação do corpo docente, por Linha de Pesquisa como segue:
	- 4 (quatro) vagas para a linha de pesquisa de Engenharia de Software;
	- 4 (quatro) vagas para a linha de pesquisa de Inteligência Computacional;
	- 4 (quatro) vagas para a linha de pesquisa de Infraestrutura de TI.
- 12 (doze) vagas destinadas a funcionários ou sócios de instituições atuantes no setor, mediante acordo de cooperação específico a ser firmado com a UFRN após aprovação no processo seletivo;
- 3 (três) vagas destinadas ao atendimento de pessoas negras (pretas ou pardas) ou indígenas, em atendimento à Resolução nº 008/2022-CONSEPE, de 21 de junho de 2022, Art. 25, §1º.
- 3 (três) vagas destinadas a pessoas com deficiência, transtorno do espectro autista ou outras necessidades específicas, em atendimento à Resolução nº 008/2022- CONSEPE, de 21 de junho de 2022, Art. 25, §2º.
- 2 (duas) vagas complementares serão destinadas para capacitação interna de servidores efetivos ativos do quadro permanente da UFRN em atendimento ao Programa de Qualificação Institucional da UFRN- PQI, perfazendo um total de 32 (trinta e duas) vagas disponibilizadas por este edital;

2.2. O preenchimento das vagas obedece a classificação dos candidatos, considerando a distribuição definida no item 2.1 e de acordo com os critérios estabelecidos neste Edital.

2.3. Caso haja vagas não preenchidas, considerando a distribuição definida no item 2.1, estas poderão ser remanejadas de acordo com a demanda de candidatos inscritos, desde que tenham sido aprovados no Processo de Seleção, de acordo com a ordem classificatória e que sejam aprovadas pelo Colegiado.

2.4. Candidatos aprovados além do número de vagas disponíveis, ficarão em suplência podendo ser convocados caso haja vacância por prazo máximo de até 60 dias após o início do período de matrícula.

2.5 O PPgTI não se obriga a preencher todas as vagas ofertadas. As vagas serão preenchidas a depender dos resultados obtidos pelos candidatos nas etapas eliminatória e classificatória deste processo seletivo.

## **III. DAS VAGAS DE AÇÕES AFIRMATIVAS E DA INCLUSÃO E ACESSIBILIDADE**

3.1. A pessoa candidata que optar por participar da política de ações afirmativas e da inclusão e acessibilidade do PPgTI será definida como optante e obedecerá a todas as regras aqui presentes e passará por todas as etapas estabelecidas neste Edital, dispostas na Seção VI deste Edital.

3.2. **Optantes pela modalidade de vaga para pessoas negras**: Serão considerados(as) negros(as), os(as) candidatos(as) que se autodeclararem pretos(as) ou pardos(os), conforme o quesito cor ou raça utilizado pela Fundação Instituto Brasileiro de Geografia e Estatística – IBGE e que tenham a veracidade da autodeclaração (Anexo V - Declaração para Beneficiários do Critério Étnico-Racial) confirmada por Comissão de Verificação Étnico-racial (CVER), designada pela Portaria 320/2022- R em 25 de fevereiro de 2022 e com poder deliberativo para esse fim.

3.2.1. A Comissão de Verificação Étnico-racial será composta por três membros titulares e um suplente e terá em sua composição membros com conhecimento sobre a temática da promoção da igualdade racial (confirmado por meio de declaração específica para esse fim) e diversidade de gênero e cor, garantindo-se espaço para representante do movimento negro. Todos os membros da Comissão deverão também assinar Termo de Confidencialidade relativo às informações que tiverem acesso em função do processo e Declaração de não conhecimento pessoal do candidato.

3.3. **Optantes pela modalidade de vaga para indígenas**: serão considerados indígenas os(as) candidatos(as) que apresentem cópia do Registro Administrativo de Nascimento Indígena (RANI) ou declaração de pertencimento emitida pelo grupo indígena (Anexo VI deste Edital), reconhecido pela Fundação Nacional do Índio (FUNAI), assinada por liderança local e duas testemunhas da comunidade indígena à qual pertence o(a) candidato(a), conforme Art. 4º da Resolução nº 047/2020-CONSEPE, de 08 de setembro de 2020.

3.4. As vagas reservadas para candidatos(as) autodeclarados(as) negros(as) ou indígenas serão definidas pela ordem de classificação no Processo Seletivo, entre inscritos(as) nas políticas afirmativas.

3.5. **Optantes pela modalidade de vagas para pessoas com deficiência, transtorno do espectro autista ou outras necessidades específicas**: deverão apresentar laudo médico, atestando a condição em consonância ao disposto na Resolução nº 205/2017-CONSEPE, na Lei nº 12.764/2012 e no Decreto Federal nº 3.298/1999, artigos 3º e 4º, com redações dadas, respectivamente, pela Lei nº 13.146/2015 e pelo Decreto Federal nº 5.296/2004.

3.5.1. Caso o candidato PD ou portador de transtorno(s) ou de necessidades especificas requeira condições específicas para participar no processo seletivo, o laudo médico deverá conter a descrição de necessidade especial para realizar o processo seletivo, especificando o tratamento diferenciado adequado e vir

acompanhado do Requerimento de Atendimento Especial (em documento único em formato PDF; Anexo IX).

## **IV. DAS DISPOSIÇÕES GERAIS SOBRE A SOLICITAÇÃO DE INSCRIÇÃO**

4.1. Todas as informações prestadas pelo candidato, ao solicitar inscrição no Processo de Seleção, serão de sua inteira responsabilidade.

4.1.1. As informações prestadas serão de inteira responsabilidade do candidato, podendo este, a qualquer momento, se agir de má fé, utilizando-se de declaração falsa, estar sujeito às sanções previstas em lei, aplicando-se, ainda, o disposto no Parágrafo Único do Art. 10 do Decreto nº 83.936, de 6 de setembro de 1979, sendo também eliminado do Processo Seletivo e responder por crime contra a fé pública, sem prejuízo de outras sanções legais.

4.1.2. O candidato com solicitação de inscrição encaminhada por outrem assume total responsabilidade pelas informações prestadas, arcando com as consequências de eventuais erros que seu representante venha a cometer ao preencher o Formulário de Solicitação de Inscrição.

4.1.3. Terá a sua solicitação de inscrição cancelada e será eliminado do Processo de Seleção o candidato que usar dados de identificação de terceiros para realizar a sua solicitação de inscrição.

4.2. A taxa de solicitação de inscrição será no valor de R\$ 180,00 (cento e oitenta reais).

4.3. O deferimento da inscrição solicitada somente está condicionado, entre outros, à confirmação do devido pagamento efetuado da taxa de solicitação de inscrição.

4.3.1. O simples agendamento e o respectivo demonstrativo do agendamento não se constituem em documento comprobatório de pagamento da taxa de solicitação de inscrição.

4.3.2. O candidato deverá guardar o comprovante de pagamento consigo até validação e deferimento da inscrição solicitada, como instrumento de comprovação de pagamento.

4.4. O valor referente ao pagamento da taxa de solicitação de inscrição é intransferível e não será devolvido em hipótese alguma.

4.5. Têm direito à isenção do pagamento da taxa de inscrição do Concurso os candidatos amparados pelo Decreto nº 6.593, de 02 de outubro de 2008, que regulamenta o Art. 11 da Lei nº 8.112, de 11 de dezembro de 1990, mediante as seguintes condições:

- a) estar inscrito no Cadastro Único para Programas Sociais do Governo Federal  $-$  CadÚnico, de que trata o Decreto nº 6.135, de 26 de junho de 2007;
- b) ser membro de família de baixa renda, nos termos do Decreto nº 6.135, de 2007.
- 4.5.1. Para usufruir tal direito, o candidato deverá:
	- a) Emitir cópia eletrônica de Certidão de Registro no Cadastro Único para Programas Sociais do Governo Federal, emitida por meio do https://cadunico.dataprev.gov.br/#/, ou outro sistema governamental equivalente;
	- b) enviar para o email ppgti@imd.ufrn.br uma cópia eletrônica do Certidão de Registro no Cadastro Único, cópia do Requerimento de Isenção e da declaração de baixa renda (Anexo X) devidamente preenchidos, e uma cópia

de documento de identificação com foto até a data prevista no cronograma de execução do processo seletivo constante na Seção XII deste edital .

4.5.2. A Comissão de Seleção consultará o órgão gestor do CadÚnico para verificar a veracidade das informações prestadas pelo(a) candidato(a).

4.5.3. Serão desconsiderados os pedidos de isenção do pagamento da taxa de solicitação de inscrição do(a) candidato(a) que:

a) Omitir informações e/ou torná-las inverídicas;

b) Fraudar ou falsificar documentos que contenham as informações apresentadas;

c) Não anexar no Formulário Eletrônico de solicitação de Inscrição o Requerimento de Isenção da Taxa de pedido de Inscrição;

d) Não comprovar renda familiar mensal inferior a três salários mínimos, seja qual for o motivo alegado;

e) Utilizar, no momento da solicitação de inscrição, o Número de Identificação do Trabalhador (NIT) pertencente a terceiros;

f) Comprovar renda familiar mensal superior a três salários mínimos seja qual for o motivo alegado;

g) Não obedecer ao prazo mínimo de 45 dias, contados a partir da data em que foi incluído no CadÚnico, para solicitar a isenção.

4.5.4. As solicitações de isenção deferidas e indeferidas serão divulgadas como notícia na página web do Programa de Pós-Graduação em Tecnologia da Informação (http://www.posgraduacao.ufrn.br/ppgti) na data estabelecida neste Edital.

4.5.5. O candidato cuja solicitação de isenção de pagamento da taxa de solicitação de inscrição for indeferida deverá efetuar o pagamento da taxa de solicitação de inscrição até a data estabelecida no cronograma deste edital (Seção IX).

4.6. Ficam isentos do pagamento da taxa de solicitação de inscrição do processo seletivo os candidatos pertencentes ao quadro de servidores permanente ativos do quadro da UFRN conforme estabelece o Art. nº 2 da Resolução nº044/2008-CONSAD de 20 de novembro de 2008.

4.7. Cada candidato terá direito a solicitar apenas uma solicitação de inscrição.

4.7.1. Caso solicite mais de uma inscrição, será considerada válida somente a última inscrição solicitada, sendo entendida como a solicitação de inscrição efetivamente paga. Caso haja mais de uma inscrição solicitada no mesmo dia, será considerada a última inscrição solicitada no sistema.

4.7.2. Caso efetue pagamento correspondente a mais de uma solicitação de inscrição, será considerada, apenas, a solicitação de inscrição correspondente ao último pagamento efetuado.

4.7.3. Caso efetue pagamento correspondente a mais de uma solicitação de inscrição, a(s) taxa(s) anterior(es) não será(ão) devolvida(s).

4.8. Não serão aceitas solicitações de inscrição que não sejam encaminhadas pelo sistema eletrônico de processo seletivo da UFRN através do SIGAA ou após a data definida em Edital. Os candidatos não poderão sob quaisquer circunstâncias acrescentar ou substituir qualquer documento à sua solicitação de inscrição após o prazo definido em Edital para encaminhar a solicitação de inscrição.

4.9. O Programa de Pós-graduação em Tecnologia da Informação não se responsabiliza pelo não recebimento de solicitação de inscrição via Internet por motivos de ordem técnica dos computadores, falhas de comunicação, congestionamento das linhas de comunicação, bem como por outros fatores de ordem técnica que impossibilitem a transferência de dados.

4.10. **O(A) candidato(a) que concorre à vaga de ações afirmativas e da inclusão e acessibilidade** deverá, no ato da solicitação de inscrição, anexar, ainda, os seguintes documentos em formato PDF:

a) Autodeclaração Étnico-racial, para optantes na modalidade de reserva de vaga para pessoas negras (pretas e pardas) ou indígenas (Anexos VI e VII deste Edital, respectivamente);

b) Candidatos(as) optantes que se enquadrem na modalidade de vagas para pessoas negras (pretas ou pardas) deverão enviar ainda um vídeo seguindo as instruções apresentadas (Anexo VIII deste Edital);

c) Cópia do Registro Administrativo de Nascimento de Indígena (RANI) ou declaração de pertencimento emitida pelo grupo indígena (Anexo VI deste Edital), assinada por liderança local e ou reconhecimento pela FUNAI ou Articulação dos Povos Indígenas do Rio Grande do Norte (APIRN), para optantes na modalidade de reserva de vaga para indígenas;

d) Para pessoas com deficiência, transtorno do espectro autista ou outras necessidades específicas: requerimento, acompanhado de laudo médico, atestando a condição, em consonância ao disposto na Resolução nº 205/2017 – CONSEPE, na Lei nº 12.764/2012 e no Decreto Federal nº 3.298/1999, artigos 3º e 4º, com redações dadas, respectivamente, pela Lei nº 13.146/2015 e pelo Decreto Federal nº 5.296/2004.

4.11. Caso não seja anexada a comprovação relativa ao item 4.10, o(a) candidato(a) concorrerá apenas às vagas de ampla concorrência.

# **V. DA SOLICITAÇÃO DE INSCRIÇÃO**

5.1. Para se inscrever no processo seletivo na página web do SIGAA, o candidato deverá seguir os seguintes procedimentos:

5.2. A solicitação de inscrição será realizada exclusivamente via Internet na página web do Sistema Integrado de Gestão de Atividades Acadêmicas (SIGAA) da UFRN no prazo previsto no cronograma de execução do processo seletivo constante na Seção XII deste edital.

5.3. O acesso ao SIGAA para solicitar inscrição em processos seletivos da pós-graduação na UFRN será realizado pelo Sistema Federal, por meio do Gov.br (**gov.br**) em cumprimento ao Decreto nº 10.332/2020, de 28 de abril de 2020, que estabelece a Estratégia de Governo Digital.

5.3.1. Caso o candidato faça acesso direto pelo SIGAA, (https://sigaa.ufrn.br/sigaa/public/processo\_seletivo/lista.jsf?aba=pprocesso&nivel=S), ele encontrará uma interface (tela azul) que lhe solicitará '*Entrar pelo gov.br'*. O(A) candidato(a) que possuir cadastro no **gov.br**, deve entrar com

seu login e senha e o sistema **gov.br** o redirecionará para o SIGAA, para que inicie a solicitação de inscrição seguindo as instruções que constam neste Edital.

5.3.2. Caso o(a) candidato(a) não possua cadastro, o sistema **gov.br** o(a) conduzirá para um formulário, em que será feito o cadastro. Depois de se cadastrar e gerar seu login, no primeiro acesso ao sistema, será solicitada autorização do(a) candidato(a) para compartilhar seus dados pessoais da solicitação de inscrição com a UFRN. Para prosseguir, o(a) candidato(a) deverá clicar no botão azul escrito "*Autorizar*". Assim, o(a) candidato(a) será direcionado pelo **gov.br** para o SIGAA, e poderá iniciar o pedido de inscrição segundo as instruções para solicitação de inscrições que seguem abaixo.

5.4. Preencher integralmente o Formulário de Solicitação de Inscrição de acordo com as instruções nele constantes;

5.4.1. Anexar ao Formulário de Solicitação de Inscrição os seguintes documentos, em formato PDF, digitalizados a partir de seus originais, observando que o tamanho máximo suportado pelo SIGAA da UFRN para cada documento é de 10 MB:

a) Documento de identificação com foto;

b) Diploma, certificado de colação de grau ou certificado de conclusão de curso de Graduação reconhecido pelo MEC na área de Computação, Engenharias ou em outras áreas afins;

c) Proposta de Trabalho, elaborada de acordo com os itens da Seção VI deste mesmo Edital sem identificação do candidato. Propostas com identificação resultarão na desclassificação do candidato;

d) Currículo Lattes e a documentação comprobatória dos itens do currículo que poderão ser pontuados (tudo deve estar agregado em um só documento PDF);

e) Planilha do Anexo IV ou V, conforme adequado, devidamente preenchida. O preenchimento da planilha é obrigatório mesmo para candidatos que não tenham itens pontuáveis. Os itens a serem pontuados devem estar listados no currículo Lattes com os respectivos comprovantes.

f) Arquivo de vídeo para procedimento de heteroidentificação conforme orientações do Anexo VIII (apenas para os candidatos optantes negros - pretos ou pardos).

g) Outros documentos, quando pertinentes, conforme os itens 5.4 e 5.5 deste Edital.

5.4.2. Enviar o formulário de solicitação de inscrição preenchido eletronicamente, com os devidos arquivos anexados.

5.4.3. Imprimir a Guia de Recolhimento da União (GRU) para poder efetuar o pagamento da taxa de inscrição.

5.4.4. Efetuar o pagamento da taxa de solicitação de inscrição no local indicado na GRU, respeitando a data de vencimento indicada na guia.

5.5. O candidato que for servidor efetivo da UFRN e que desejar concorrer às vagas destinadas a esta Instituição deverá anexar ao Formulário de Solicitação de Inscrição versão digitalizada e assinada da declaração de autorização de sua chefia imediata, termo de compromisso firmado entre servidor e PROGESP/UFRN, de acordo com modelos disponíveis na página web do Programa de Pós-graduação em Tecnologia da Informação (http://www.posgraduacao.ufrn.br/ppgti, menu Documentos > Outros), e Declaração Funcional fornecida pelo Departamento de Administração de Pessoal - DAP da UFRN.

5.5. O candidato que desejar concorrer às vagas destinadas a funcionários ou sócios de instituições atuantes no setor, mediante acordo de cooperação específico a ser firmado com

a UFRN após aprovação no processo seletivo, terão solicitação de inscrições deferidas caso as instituições tenham oficialmente manifestado interesse em estabelecer acordo de cooperação com a Universidade Federal do Rio Grande do Norte a fim de custear o curso. A manifestação de interesse é realizada através de uma Carta de Interesse do Empregador elaborada de acordo com o modelo disponível na página web do Programa de Pósgraduação em Tecnologia da Informação (http://www.posgraduacao.ufrn.br/ppgti, menu Documentos > Outros).

5.6. O candidato poderá visualizar seu Resumo de solicitação de Inscrição do Processo Seletivo conforme o seguinte passo a passo:

- a) Acessar a página https://sigaa.ufrn.br/sigaa/public/home.jsf
- b) No menu lateral, selecionar a opção: *Pós graduação > Stricto sensu*, e, em seguida, selecionar a opção *Área do Candidato - Processo seletivo*;
- c) Fazer login no sistema, ou criar senha conforme instruções na tela do sistema, caso seja o primeiro acesso;
- d) Clicar em buscar, daí aparecerá: *Inscrições realizadas em Processos Seletivos – Stricto sensu*;
- e) Ao clicar em *visualizar questionário*, o candidato poderá conferir os dados e documentos inseridos no SIGAA durante sua solicitação de inscrição.

5.7. No ato da solicitação de inscrição será oferecida a todos os candidatos a opção de concorrer às **vagas da política de ações afirmativas**, a partir de uma das alternativas disponíveis no questionário de inscrição: *"Deseja concorrer a qual tipo de vaga? ( ) Vagas de ampla concorrência, ( ) Vagas destinadas a funcionários e/ou sócios de instituições atuantes no setor, ( ) Vagas destinadas a servidores efetivos da UFRN, ( ) Vagas da Política de Ação Afirmativa, na modalidade pessoa preta ou parda, ( ) Vagas da Política de Ação Afirmativa, na modalidade de pessoa indígena, ( ) Vagas da Política de Ação Afirmativa, na modalidade de pessoa com deficiência, transtorno do espectro autista ou outras necessidades específicas."*

5.8. Não caberá análise de pedido de recurso para destinação à **vaga de ação afirmativa** para os candidatos que não declararem a sua condição no requerimento de inscrição no processo seletivo.

5.9. Não serão aceitas solicitações de inscrição que não sejam encaminhadas pelo sistema eletrônico de processo seletivo da UFRN por meio do SIGAA ou após a data definida em Edital. Os candidatos não poderão, sob quaisquer circunstâncias, acrescentar ou substituir qualquer documento à sua solicitação de inscrição após o prazo definido neste Edital para encaminhar o pedido de inscrição.

## **VI. DO PAGAMENTO DA GRU**

6.1. O pagamento da taxa de solicitação de inscrição ficará disponível ao final do envio da solicitação de inscrição feita online através do SIGAA. Ao final da solicitação de inscrição será apresentado ao candidato duas opções: (1) 'Imprimir o Comprovante de inscrição', e (2) 'Abrir PagTesouro para pagamento da taxa de inscrição'. O candidato deve primeiro clicar na segunda opção para ser direcionado ao PagTesouro e efetuar o pagamento da taxa de solicitação de inscrição. Após ser direcionado para o PagTesouro, o candidato poderá escolher (i) pagar por boleto bancário, (ii) Pix ou (iii) cartão de crédito (em cota única). Para pagar por Pix o candidato deve usar o celular e registrar o QR Code que aparecerá na tela (para maiores detalhes, consulte o Manual para acesso pelo gov.br disponível na página da UFRN e do Programa). Caso pague por GRU, o candidato deverá gerar o boleto, imprimi-lo e efetuar o pagamento da taxa de solicitação de inscrição no até 05 de Junho de 2023, conforme indicado na GRU, e enviar o comprovante de pagamento para a secretaria do curso através do e-mail ppgti@imd.ufrn.br até 14 de Junho de 2023.

6.2. O(a) candidato(a) deverá guardar consigo, até a homologação da inscrição solicitada, o documento de comprovação do pagamento da solicitação de inscrição. O simples agendamento do pagamento e o respectivo demonstrativo não se constituem documento comprovante de pagamento do valor da taxa de solicitação de inscrição.

## **VII. DA SELEÇÃO**

7.1. O Processo de Seleção será composto de 6 (seis) etapas de caráter eliminatório e classificatório.

7.2. **Etapa 1:** Homologação das Inscrições solicitadas

7.2.1 Esta é uma etapa eliminatória em que é feita a conferência de envio dos documentos requisitados em edital. Não serão aceitas solicitações de inscrição sem a documentação requisitada, com apenas parte daqueles documentos que devem ser anexados em frente e verso, com documentação incompleta ou que apresentem documentos ilegíveis, inválidos ou ilegítimos.

7.3. **Etapa 2**: Análise da Proposta de Trabalho, conforme os critérios estabelecidos no Anexo II deste Edital.

7.3.1. A Proposta de Trabalho deve ser uma produção individual do candidato, devendo seguir a estrutura definida no Anexo I deste Edital.

7.3.2. A Proposta de Trabalho deve conter capa em 1 (uma) lauda, acrescida de um máximo de 4 (quatro) laudas A4, contemplando todos os itens da Estrutura da Proposta de Trabalho, com corpo do texto em Times New Roman 12pt em espaçamento simples e títulos em 12pt e em negrito.

7.3.3. Não pode haver identificação nominal do proponente no corpo do texto do projeto ou em sua capa, caso contrário, o candidato proponente será eliminado.

7.3.4. Serão desclassificadas as Propostas de Trabalho que:

- a) Excederem o limite de laudas;
- b) Tiverem identificação explícita ou implícita do candidato;
- c) Não seguirem todos os parâmetros definidos nos itens 7.3.1, 7.3.2, e 7.3.3.

7.3.4. Cada membro da Comissão de Seleção atribuirá uma nota entre 0 e 10 a cada Proposta de Trabalho, de acordo com os critérios definidos no Anexo II, e a nota final da Proposta de Trabalho do candidato será a média aritmética das notas atribuídas por cada membro da Comissão de Seleção, com o valor da média truncado na primeira casa decimal.

7.3.5. Serão eliminados os candidatos cuja Proposta de Trabalho receber nota final menor do que 6 (seis); os candidatos com nota maior ou igual a 6 (seis) estarão classificados para a próxima etapa (Etapa 3).

7.3.6. Somente serão selecionados para a próxima etapa (Etapa 3) os candidatos aprovados na Etapa 2 que forem melhor classificados, correspondendo, no máximo, ao dobro do número de vagas totais do presente Edital. Para fins de classificação para a próxima etapa, considera-se o número de vagas por tipo de vaga e considerando apenas os candidatos da mesma categoria da vaga pleiteada conforme item 2.1 deste edital.

7.4. **Etapa 3**: Avaliação da Apresentação da Proposta de Trabalho, conforme os critérios estabelecidos no Anexo III deste Edital.

7.4.1. A Apresentação da Proposta de Trabalho é o momento de qualificação dos projetos, em que os candidatos serão avaliados conforme os critérios estabelecidos no Anexo III deste Edital, considerando:

- a) A relação de pertinência da temática de estudo com a Área de Concentração e as Linhas de Pesquisa do PPgTI, de acordo com os projetos desenvolvidos pelo corpo docente do curso;
- b) A clareza e justificativa apresentada na escolha de uma temática ou objeto de investigação;
- c) A objetividade no tratamento do problema situado na temática de pesquisa;
- d) O domínio dos elementos metodológicos para o desenvolvimento do projeto;
- e) O conhecimento das referências bibliográficas e documentais implicadas;
- f) O potencial da solução proposta em ser desenvolvida e gerar contribuições para as linhas de pesquisa do PPgTI.

7.4.2. Todos os candidatos serão arguidos por banca composta pelos mesmos membros da Comissão de Seleção. Antes do início da arguição, caso haja conflito de interesse na participação de algum membro na avaliação do candidato, será acionada a participação de um membro suplente da Comissão de Seleção. Esta convocação será registrada em Ata firmada pelos avaliadores presentes.

7.4.3. Os candidatos serão informados da agenda de apresentações e do link para esta etapa através de notícia inserida na área do candidato pela página eletrônica do Processo Seletivo através do SIGAA (http://www.sigaa.ufrn.br/sigaa/public/processo\_seletivo/lista.jsf) contendo apenas o número de inscrição do candidato, a ordem das apresentações e o link para acesso à sala virtual. A divulgação da agenda será realizada até a data estabelecida no cronograma de execução constante na Seção XII deste edital.

7.4.4. Apenas o candidato será aceito em sua vez para a arguição pela banca no horário definido. Cada candidato deve solicitar permissão no link 5 minutos antes do horário marcado. O candidato que não comparecer no link, com tolerância máxima de 5 minutos de atraso, será desclassificado. Se houver problemas de acesso por parte do candidato, este será eliminado do processo seletivo.

7.4.5. A Apresentação da Proposta de Trabalho deverá ser efetuada oralmente e de modo síncrono pelo candidato em, no máximo, 15 minutos, sendo vedada a apresentação por meio de vídeo previamente gravado, ou por meio de outro artifício similar. A apresentação do candidato será seguida de um período total de até 15 minutos de arguição pela Comissão de Seleção.

7.4.6. Cada membro da Comissão de Seleção atribuirá uma nota entre 0 e 10 a cada Apresentação da Proposta de Trabalho, de acordo com os critérios definidos no Anexo III deste Edital.

7.4.7. A Nota da Etapa 3 de cada candidato será a média aritmética das notas atribuídas por cada membro da Comissão de Seleção, com o valor da média truncado na primeira casa decimal.

7.4.8. Serão eliminados os candidatos cuja Nota da Etapa 3 receber uma pontuação menor do que 6 (seis); os candidatos com nota maior ou igual a 6 (seis) estarão classificados para a próxima etapa (Etapa 4).

#### 7.5. **Etapa 4**: Análise do Currículo.

7.5.1. O cálculo da nota do currículo será baseado nos itens preenchidos pelos candidatos na planilha definida no Anexo IV. Só serão computados pontos para itens devidamente preenchidos na planilha do Anexo IV e que apresentem a devida documentação comprobatória.

7.5.2. A nota final do currículo será em uma escala de 6 a 10, com valor truncado na primeira casa decimal, com caráter classificatório por ordem decrescente, em que o currículo que obtiver a maior pontuação receberá 10 e os demais currículos serão pontuados de maneira proporcional. As notas serão calculadas desta forma considerando apenas os candidatos da mesma categoria da vaga pleiteada conforme item 2.1 deste edital.

7.6. **Etapa 5**: Banca de heteroidentificação, conforme os critérios estabelecidos no Anexo VII deste Edital.

7.6.1. O parecer sobre procedimento de heteroidentificação será emitido por banca composta por membros da CVER e levará em consideração:

a) análise da autodeclaração comparada com elementos do momento da banca de heteroidentificação, para pessoas pretas ou pardas;

b) validação de documentos de pertencimento étnicos para indígenas;

c) checagem de laudo médico, para pessoas com deficiência, transtorno do espectro autista ou outras necessidades específicas.

7.7. **Etapa 6**: **Resultado Final**, expresso segundo a Nota Final que será dada pela seguinte fórmula:

Nota Final = (Nota da Etapa 2 + Nota da Etapa 3 + Nota da Etapa 4) / 3

7.7.1. A nota final do candidato será expressa em valores de uma escala de 0 (zero) a 10 (dez), com valor truncado na primeira casa decimal, com caráter classificatório

por ordem decrescente, sendo considerados aprovados aqueles até o preenchimento das vagas ofertadas neste Edital.

7.7.2. Em caso de empate na nota final, serão observados os seguintes critérios de desempate:

a) Maior nota na Etapa 2;

b) Maior nota na Etapa 3;

c) Maior nota na Etapa 4;

d) A idade, dando-se preferência ao candidato de idade mais elevada, conforme art. 27, parágrafo único, da Lei Nº 10.741, de 01 de outubro de 2003.

7.7.3. Candidatos(as) às **vagas específicas de ações afirmativas e da inclusão e acessibilidade**, que forem classificados(as) dentro do número de vagas da ampla concorrência, não ocuparão as vagas especificadas, dando lugar ao próximo(a) candidato(a) classificado em ordem decrescente de nota final no processo seletivo entre os(as) candidatos(as) autodeclarados(as) negras ou indígenas ou com deficiência, transtorno do espectro autista ou outras necessidades específicas.

7.7.4. Caso não haja candidatos(as) aprovados(as) para as modalidades de **vagas destinadas a servidores da UFRN e a ações afirmativas e de inclusão e acessibilidade**, estas vagas poderão ser disponibilizadas para preenchimento por candidatos(as) aprovados(as) na demanda aberta de ampla concorrência, mediante aprovação do colegiado do programa.

## **VIII. DA BANCA DE HETEROIDENTIFICAÇÃO**

8.1. Esta etapa será remota e destinada aos candidatos optantes negros (pretos ou pardos) que foram aprovados até o final da última etapa avaliativa (Etapa 5), seguindo o disposto a seguir:

a) O procedimento de heteroidentificação será realizado por banca composta por membros da Comissão de Verificação da Autodeclaração Étnico-racial institucionalmente designada para processos seletivos e nomeada pela Portaria nº 545/2021-R, em 08 de abril de 2021;

b) Para os(as) candidatos(as) optantes para os(as) quais a heteroidentificação é destinada, a lista com dia, horário e link para realização desta etapa será inserida e divulgada na forma de notícia na área do(a) candidato(a) na página eletrônica do Processo Seletivo por meio do SIGAA ao final do período recursal da etapa anterior à heteroidentificação.

c) A banca de heteroidentificação será realizada conforme os procedimentos e critérios estabelecidos no Anexo VI deste Edital, por meio de análise de vídeo enviado pelos(as) candidatos(as) no momento da solicitação de inscrição (orientações no Anexo VII deste Edital).

## **IX. DOS RESULTADOS E DOS RECURSOS**

9.1. O resultado de cada uma das etapas e o resultado final do processo seletivo, serão divulgados em documento PDF contendo apenas o número de inscrição do candidato e serão informados como notícia na área do candidato na página web do Processo Seletivo (https://sigaa.ufrn.br/sigaa/public/processo\_seletivo/lista.jsf?nivel=S&aba=p-stricto) e na página web do Programa de Pós-graduação em Tecnologia da Informação (http://www.posgraduacao.ufrn.br/ppgti).

9.2. O resultado de cada etapa apresentará as notas de cada candidato, conforme critérios estabelecidos na Seção VI deste edital.

9.3. Ao resultado de cada uma das etapas do processo seletivo caberá recurso devidamente fundamentado, no prazo previsto e registrado no Sistema de Processo Seletivo do SIGAA. Na hipótese do recurso não ser analisado e decidido antes da etapa subsequente, fica assegurado ao candidato a participação na mesma *sub judice*. Em caso de indeferimento, a participação na(s) etapa(s) subsequente(s) ao recurso interposto será devidamente cancelada.

9.3.1. Caso o candidato queira interpor recurso deve ir ao endereço https://sigaa.ufrn.br/sigaa/public/home.jsf e seguir o caminho: *Pós-graduação > Stricto sensu > Área do candidato*. Observe que no primeiro acesso o candidato deverá cadastrar uma senha seguindo instruções do sistema.

9.3.2. Não serão aceitos:

- a) Pedidos de reconsideração aos recursos;
- b) Recursos submetidos após o prazo final;
- c) Recursos que não sejam relacionados à etapa corrente do processo seletivo;
- d) Recursos que não sejam encaminhados por meio do SIGAA.

### **X. DA MATRÍCULA**

10.1. Para efetivação da matrícula, os candidatos aprovados deverão confirmar interesse na vaga e que irão cursar o Mestrado Profissional do Programa de Pós-graduação em Tecnologia da Informação da UFRN até o prazo estabelecido no cronograma de execução constante na Seção XII deste edital pelo e-mail ppgti@imd.ufrn.br, indicando no assunto do e-mail *"Interesse em Matrícula no Mestrado Profissional do PPgTI"*.

10.2. O candidato aprovado, ao manifestar interesse na vaga, deve anexar junto à mensagem do e-mail de confirmação de interesse na vaga:

- a) Cópia do Diploma, frente e verso, ou Certificado de Colação de Grau, ou Certificado de Conclusão de Curso, em curso de Graduação devidamente reconhecido pelo Ministério da Educação;
- b) *Formulário de Cadastro de Novos Discentes*, que está disponível na página do programa no menu Documentos > Formulários, devidamente preenchido e assinado.

10.3. Os candidatos aprovados que confirmarem interesse na vaga terão matrícula gerada e receberão contato da Secretaria do Programa e da Coordenação informando o caminho para se matricular nos componentes curriculares, conforme calendário divulgado pelo Programa de Pós-Graduação.

10.3.1. É obrigatória a matrícula em disciplinas no período letivo imediatamente subsequente à admissão no Programa . Não é possível o trancamento de matrícula ou o cancelamento total das disciplinas, nas quais o aluno se matriculou, no período imediato à aprovação.

10.4. O candidato aprovado que por quaisquer motivos não confirmar interesse na vaga até a data definida neste Edital, não terá sua matrícula efetuada e terá sua vaga disponibilizada a outro candidato aprovado, na sequência de classificação e respeitando a distribuição de vagas definida no item 2.1 deste Edital.

10.5. Ao se matricularem como alunos regulares no curso, os candidatos firmam aceitação da co-participação dos orientadores e da Universidade nos produtos finais produzidos durante seu mestrado (publicações, patentes, softwares, serviços, processos, spinoff, startup), segundo o que for admissível pela legislação em vigor no país.

### **XI. DO INVESTIMENTO**

11.1. As vagas destinadas a profissionais vinculados às instituições públicas ou privadas estão associadas ao investimento de R\$ 18.000,00 (dezoito mil reais) por profissional a título de contribuição com o custeio das atividades do PPgTI, a ser pago pela instituição a qual o respectivo profissional está vinculado na forma de acordo de cooperação a ser celebrado entre a UFRN e a própria instituição.

11.2. Os candidatos aprovados em vagas de ampla concorrência, vagas afirmativas ou vagas destinadas a servidores da UFRN terão seus custos cobertos pelo próprio programa.

## **XII. DO CRONOGRAMA DE EXECUÇÃO DO PROCESSO SELETIVO**

12.1. O Processo Seletivo seguirá o seguinte cronograma:

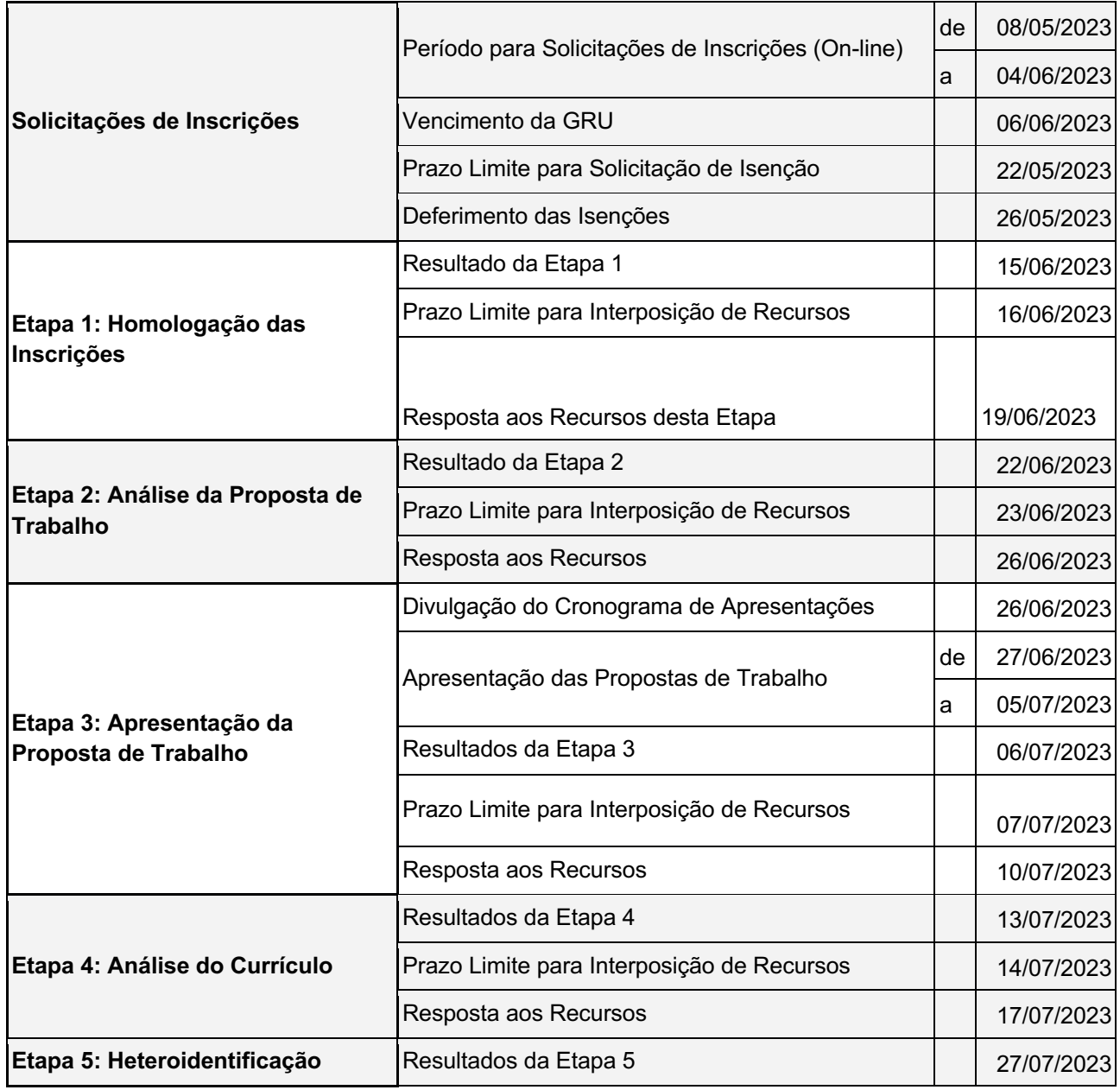

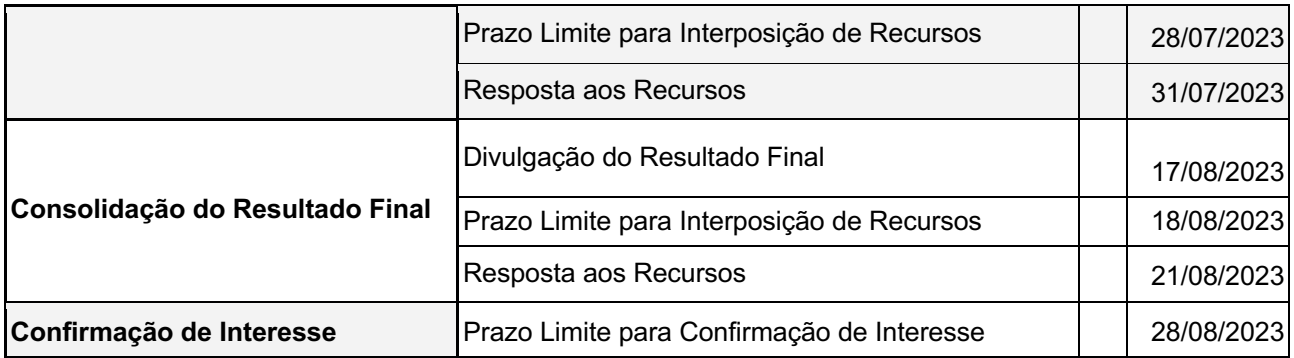

# **XIII. DAS DISPOSIÇÕES FINAIS**

13.1. Qualquer alteração neste Edital será devidamente divulgada por notícia na área do candidato pela página web do Processo Seletivo e na página web do Programa de Pósgraduação em Tecnologia da Informação.

13.2. A inscrição do candidato implica aceitação das normas e instruções para o Processo de Seleção contidas neste Edital e nos comunicados já emitidos ou que vierem a ser tornados públicos, assim como a efetivação da matrícula por parte do candidato implica aceitação das normas, regulamentos e regimentos da pós-graduação da UFRN e do PPgTI.

13.3. É de inteira responsabilidade do candidato acompanhar toda publicação de resultado, comunicados, notícias, atualizações ou outro referentes ao processo seletivo feitos pela área do candidato através do SIGAA, no endereço https://sigaa.ufrn.br/sigaa/public/processo\_seletivo/login.jsf?aba=p-stricto **durante todo o tempo em que ele estiver participando do processo seletivo**.

13.4. O candidato que deixar de comparecer a qualquer uma das etapas do processo seletivo será automaticamente eliminado, mesmo que seja uma etapa classificatória ou exclusiva à alguma das modalidades de vaga.

13.5 Os casos omissos e as situações não previstas no presente Edital serão analisados pela Comissão de Seleção do PPgTI.

13.6. Quaisquer dúvidas poderão ser esclarecidas diretamente pela coordenação do PPgTI, por meio do seguinte e-mail: ppgti@imd.ufrn.br

Natal, 05 de Maio de 2023

Eiji Adachi Medeiros Barbosa Coordenador do PPgTI/UFRN

## **ANEXO I – ESTRUTURA DA PROPOSTA DE TRABALHO**

A Proposta de Trabalho deve ser orientada para o campo da Tecnologia da Informação. A sua estrutura deve contemplar os itens listados a seguir. Se necessário, é permitida a criação de subseções dentro dos itens a seguir.

### **Capa:**

A capa deve conter identificação da instituição, do Programa de Pós-graduação, da linha de pesquisa e do título do trabalho. O documento não deve screconter a identificação do candidato;

### **1. Motivação:**

Esta seção deve motivar a Proposta de Trabalho focando, principalmente, na descrição de qual o problema a ser investigado, qual a sua relevância e em qual contexto tal problema será investigado. Idealmente, deve-se apresentar argumento ou evidência justificando porque tal problema não pode ser resolvido por completo de modo trivial. Deve-se apresentar também breve contextualização da área de pesquisa em que se situa a Proposta de Trabalho.

### **2. Proposta:**

Esta seção deve apresentar de fato a proposta de trabalho do candidato, descrevendo como se pretende investigar ou resolver o problema identificado. Deve-se ressaltar e deixar claros quais os aspectos relevantes e originais do que se propõe. Idealmente, devem ser apresentados quais procedimentos metodológicos pretende-se empregar durante a concepção, realização e validação da proposta, bem como os objetivos a serem alcançados.

#### **3. Conclusão e Resultados esperados:**

Esta seção deve concluir a proposta, apresentando quais os principais resultados que se espera alcançar com a Proposta de Trabalho e quem serão os principais beneficiários destes resultados. Deve-se apresentar também discussão sobre o possível impacto dos resultados alcançados.

#### **4. Referências bibliográficas:**

Apresentar os trabalhos referenciados na proposta de trabalho, de acordo com as normas da ABNT.

# **ANEXO II - CRITÉRIOS PARA AVALIAÇÃO DA PROPOSTA DE TRABALHO**

Inscrição e Nome do Candidato(a):

Nome do Avaliador(a):

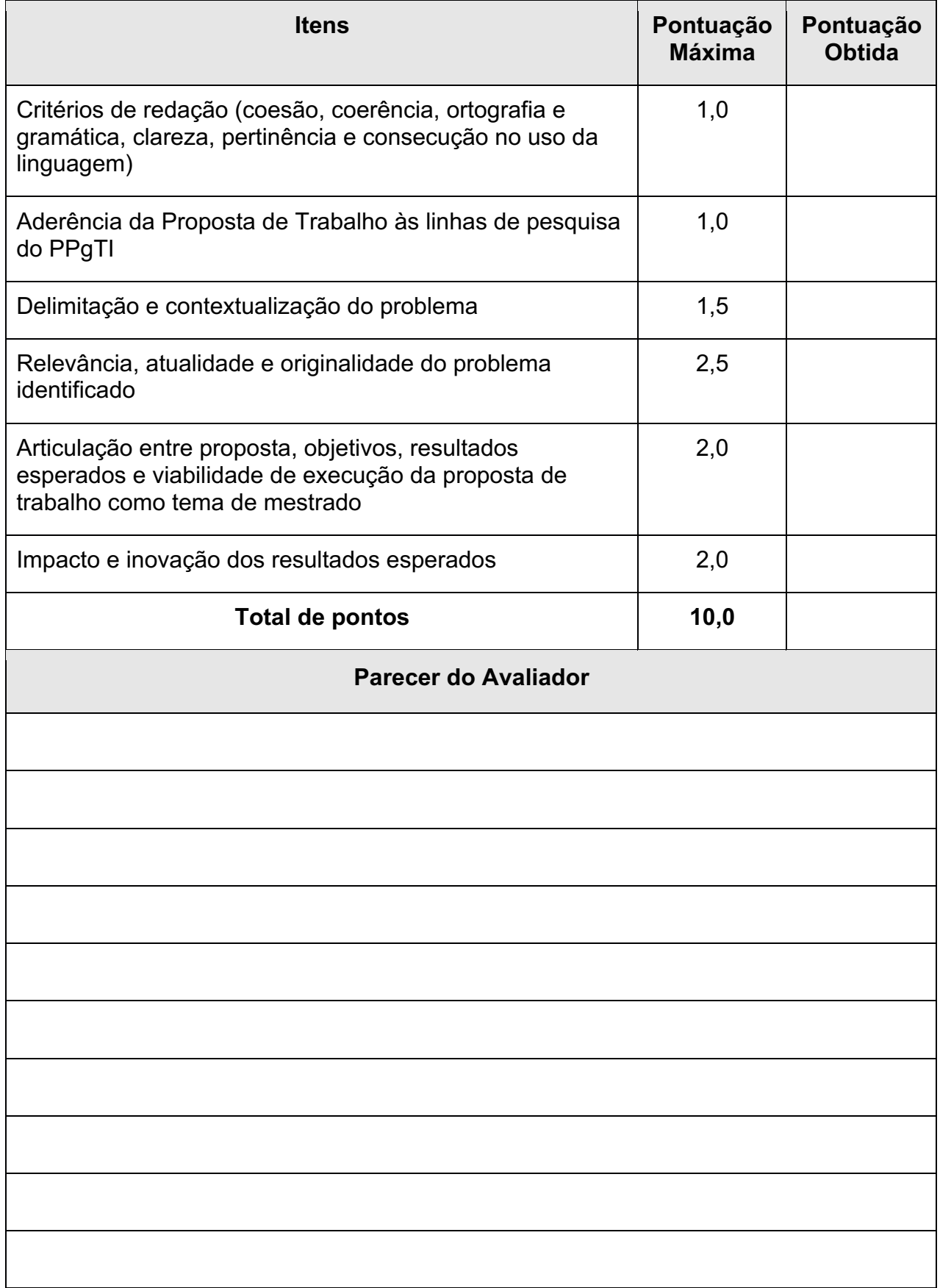

## **ANEXO III – CRITÉRIOS PARA AVALIAÇÃO DA APRESENTAÇÃO DA PROPOSTA DE TRABALHO**

Inscrição e Nome do Candidato(a):

Nome do Avaliador(a):

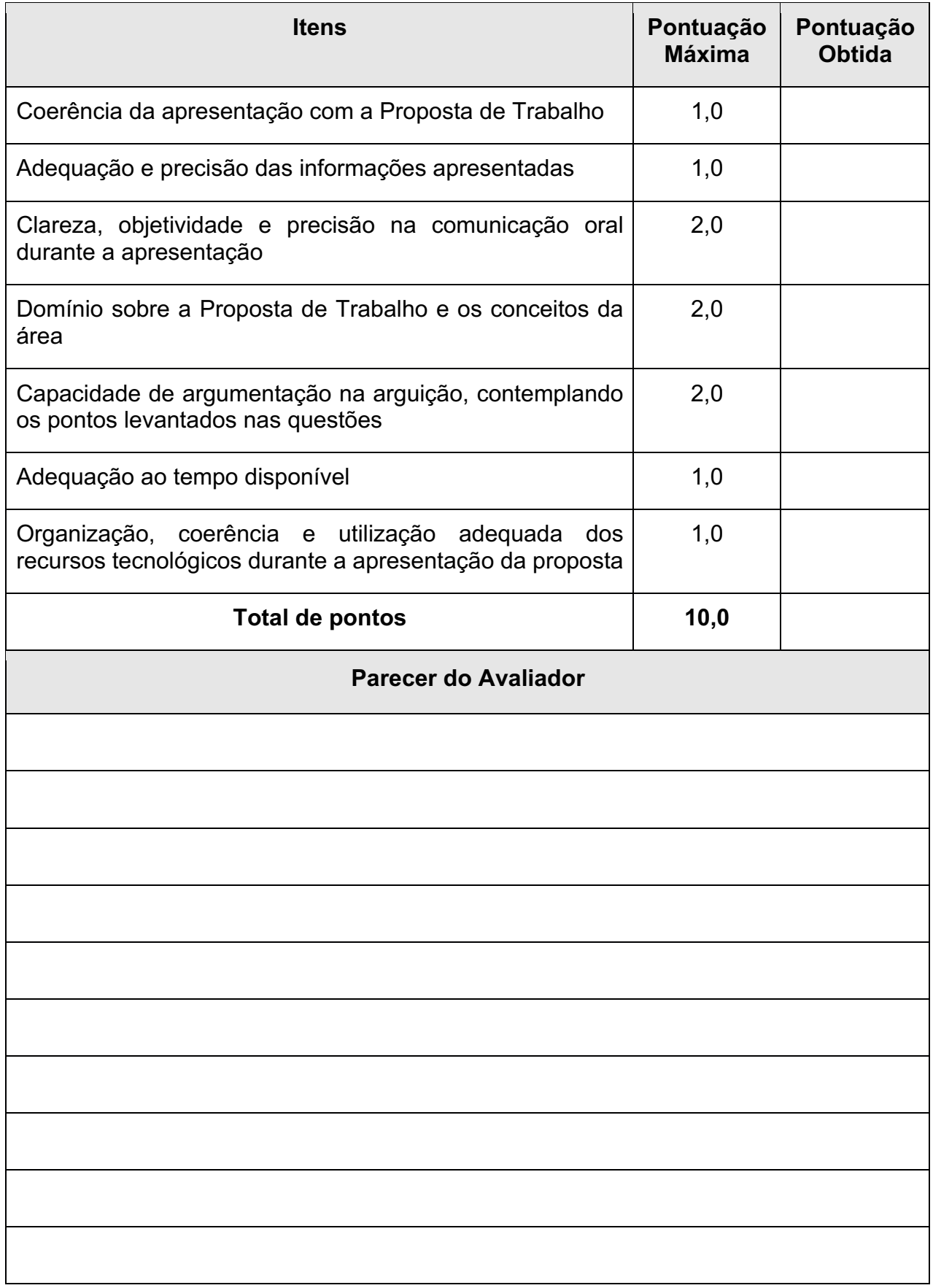

#### **ANEXO IV - PLANILHA DE PONTUAÇÃO DO CURRÍCULO PARA OS CANDIDATOS.**

O candidato poderá baixar uma cópia eletrônica da planilha abaixo na página do programa, acessando o menu Documentos > Outros. O candidato deverá preencher apenas a coluna "Quantidade", indicando quantos itens pontuáveis possui naquele item específico, e as células "Nome" e "CPF"; a coluna "Pontos Recebidos" e a célula "TOTAL" serão preenchidas automaticamente. Após preencher a planilha, o candidato deverá gerar uma cópia da planilha em formato PDF para enviar via formulário de solicitação de inscrição. É responsabilidade do candidato conferir se a contagem de pontos está correta.

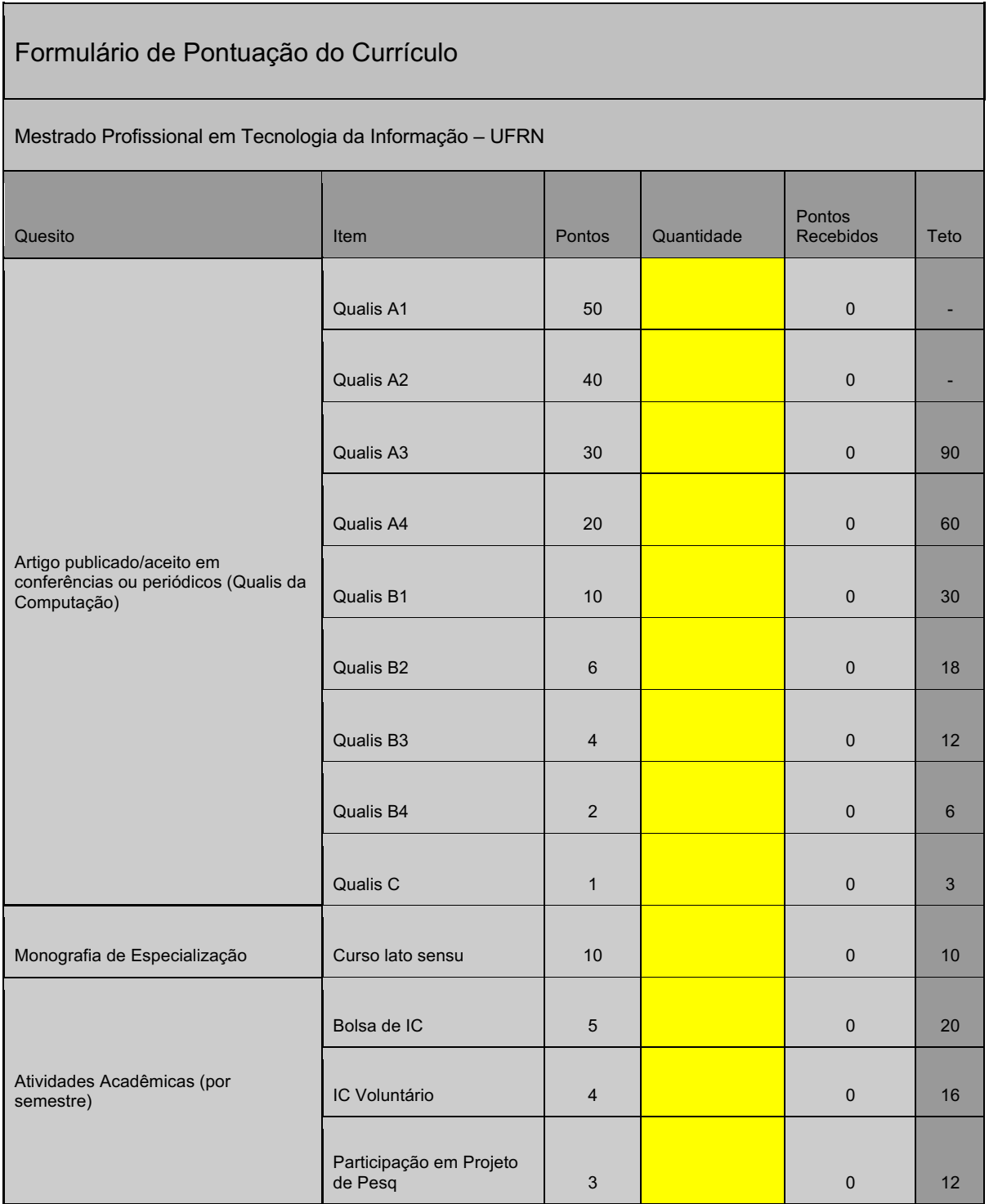

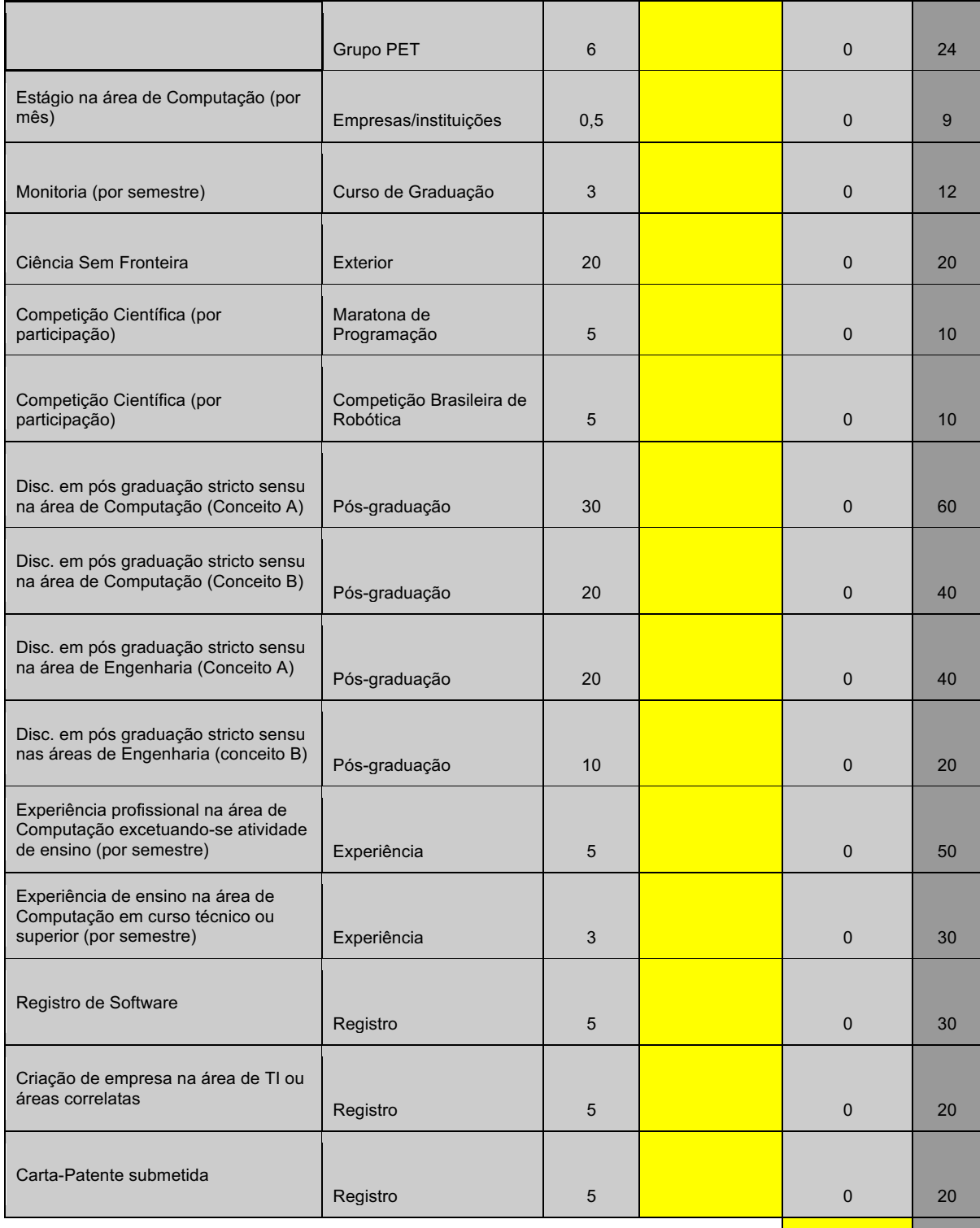

TOTAL

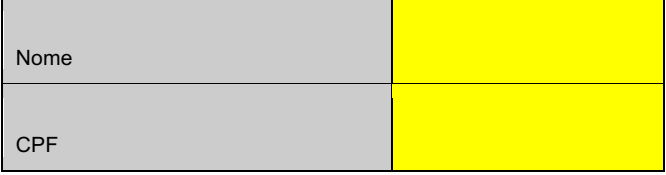

#### **ANEXO V – AUTODECLARAÇÃO ÉTNICO-RACIAL, PARA CANDIDATOS NEGROS, PRETOS OU PARDOS**

### **DECLARAÇÃO PARA BENEFICIÁRIOS DO CRITÉRIO ÉTNICO-RACIAL**

DADOS PESSOAIS (preencher com letra de forma ou digitalmente):

Nome: \_\_\_\_\_\_\_\_\_\_\_\_\_\_\_\_\_\_\_\_\_\_\_\_\_\_\_\_\_\_\_\_\_\_\_\_\_\_\_\_\_\_\_\_\_\_\_\_\_\_\_\_\_\_\_\_\_\_\_\_\_\_\_\_\_\_\_\_\_ Curso: Mestrado Profissional em Tecnologia da Informação. Nível: Pós-graduação *stricto sensu*. Cidade do curso: Natal/RN.

Eu, selecionado(a) no Processo Seletivo do PPgTI (Edital Nº 03/2022) da UFRN indicado acima, nas vagas reservadas para os beneficiários de ação afirmativa definida pela Lei nº 12.711/2012 (Lei de Cotas), DECLARO que sou (me considero): ( ) Preto(a) ou ( ) Pardo(a). Caso tenha me autodeclarado preto ou pardo, tenho ciência de que serei submetido(a) ao procedimento de heteroidentificação, que será realizado pela Banca de Heteroidentificação, e estou sujeito(a) à perda da vaga e a sanções penais eventualmente cabíveis em caso de falsa declaração.

\_\_\_\_\_\_\_\_\_\_\_\_\_\_\_\_\_\_\_\_\_ , \_\_\_\_ de \_\_\_\_\_\_\_\_\_\_\_\_\_\_ de 2022.

Assinatura do(a) candidato(a) (conforme documento de identificação)

 $\overline{\phantom{a}}$  , which is a set of the set of the set of the set of the set of the set of the set of the set of the set of the set of the set of the set of the set of the set of the set of the set of the set of the set of th

E-mail da CVER: comissaoetnicoracial@reitoria.ufrn.br

#### **ANEXO VI – POLÍTICA DE AÇÕES AFIRMATIVAS: ORIENTAÇÕES AOS CANDIDATOS**

#### **PROCEDIMENTO DE HETEROIDENTIFICAÇÃO**

Serão convocados(as) para o procedimento de heteroidentificação pela Comissão de Verificação Étnico-racial instituída pela Resolução nº 047/2020 – CONSEPE, de 08 de setembro de 2020. A convocação será publicada em documento PDF na área do(a) candidato(a) pelo sistema eletrônico de processos seletivos da UFRN por meio do SIGAA. Na convocação do(a) candidato(a) constará seu número de inscrição ou CPF, a data, local e horário em que este deverá se apresentar para realização do procedimento, em sessão pública, uma vez que é obrigatória a presença do(a) candidato(a). Não haverá nova convocação para a avaliação de que trata o item anterior, seja qual for o motivo alegado para justificar o atraso ou a ausência do(a) candidato(a) inscrito como pessoa negra. Aquele que não comparecer na data e no local especificado na convocação, não poderá concorrer às vagas de ações afirmativas.

Para pessoas negras (pretas e pardas) o procedimento das bancas de heteroidentificação ocorrerá em ambiente reservado pelo PPgTI com equipamento de filmagem, em um momento anterior à divulgação do resultado final, a fim de confirmar a autodeclaração destas, de acordo com o procedimento disposto no Capítulo I da Resolução nº 047/2020 – CONSEPE. Para quilombolas e indígenas o procedimento dar-se-á pela validação dos documentos de pertencimento étnicos (RANI, Fundação Palmares, INCRA ou Declaração de vínculo com a comunidade étnica).

Os documentos de autodeclaração enviados no momento da solicitação de inscrição no processo seletivo deverão ser repassados à Comissão de Verificação Étnico-racial (CVER) da UFRN para compor os procedimentos de análises das bancas de heteroidentificação. A autodeclaração será acompanhada de mecanismos específicos de comprovação desta, na tentativa de coibir fraudes no processo, conforme a conforme a Resolução nº 047/2020 – CONSEPE, que instituiu a Comissão de Verificação de Cotas Étnicos Raciais da UFRN, responsável por organizar as bancas de heteroidentificação. Cada banca de heteroidentificação é composta por três membros, respeitandose, sempre que possível, a diversidade de gênero e cor/raça e o cargo de ocupação na UFRN (discente, docente e técnico).

O procedimento de heteroidentificação será filmado e sua gravação poderá ser utilizada na análise de eventuais recursos interpostos pelos candidatos. o(a) candidato(a) que recusar a realização da gravação do procedimento para fins de heteroidentificação será eliminado do Processo Seletivo, dispensada a convocação suplementar de candidatos não habilitados.

Para o procedimento das bancas de heteroidentificação, o(a) candidato(a) deve comparecer ao local indicado com:

I. O documento de identificação utilizado;

II. Sem maquiagem;

III. Sem adereços: óculos escuros, boné, lenço ou outros que possam cobrir rosto, cabelos e pescoço;

A avaliação realizada pela Comissão de Verificação Étnico-racial considerará, exclusivamente, os aspectos fenotípicos, marcados pelos traços relativos à cor da pele (preta ou parda) e aos aspectos faciais predominantes como lábios, nariz e textura do cabelo, que, combinados ou não, permitirão confirmar a autodeclaração. Não será considerado o fator genotípico do(a) candidato(a) ou fenotípico dos parentes, para aferição da condição autodeclarada pelo(a) candidato(a), conforme Art. 3º da Resolução Nº 047/2020--CONSEPE, de 08 de setembro de 2020.

O(A) candidato(a) que possuir autodeclaração de negro homologada por banca de heteroidentificação nos 5 (cinco) anos anteriores ao Processo Seletivo a que está concorrendo, no

âmbito da UFRN, poderá reapresentar o parecer emitido pela referida banca, conforme § 3º, Art. 3º da Resolução nº 047/2020-CONSEPE, de 08 de setembro de 2020.

O parecer relativo à condição racial do(a) candidato(a) será proferido pela Comissão de Verificação Étnico-racial, assim que concluída a avaliação.

Será disponibilizado acesso a terceiros das imagens dos candidatos desde que realizadas por meio de requerimento à Comissão de Verificação Étnico-racial, sem prejuízo de eventual responsabilização por divulgação não autorizada.

Será nomeada uma Comissão Recursal, com membros diferentes da Comissão de Verificação Étnico-racial, para a finalidade de julgamento dos recursos que vierem a ser interpostos. Em suas decisões, a Comissão Recursal deverá considerar a gravação do procedimento para fins de heteroidentificação, o parecer emitido pela CVER e o conteúdo do recurso elaborado pelo(a) candidato(a). Não caberá recurso das decisões da Comissão Recursal.

# **ANEXO VII – RECOMENDAÇÕES PARA GRAVAR VÍDEO PARA PROCEDIMENTO DE HETEROIDENTIFICAÇÃO**

Em caso de situações excepcionais de segurança sanitária em que não seja possível realizar o procedimento presencialmente, o procedimento de heteroidentificação poderá ser realizado remotamente.

Para tanto, no ato da solicitação de inscrição o(a) candidato(a) deverá enviar um vídeo recente, apresentando o documento de identificação (documento oficial de identificação com foto) frente e verso, e dizer a frase indicada: "Eu, [dizer o nome completo] inscrito(a) no Processo Seletivo do PPgTI da UFRN, me autodeclaro [dizer a opção: Preto ou Pardo]".

A Comissão de Verificação de Cotas Étnico-Raciais recomenda aos candidatos e candidatas a estrita observância dos seguintes aspectos obrigatórios para gravação. O vídeo deverá ser gravado na posição horizontal com segue abaixo:

I. Com posicionamento que possibilite a visualização do(a) candidato(a), enquadrando todo o rosto até a altura do peito;

II. Posições que devem ser apresentada no vídeo:

a) Perfil frontal:

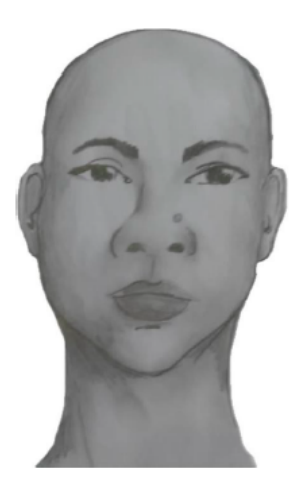

b) Perfil direito:

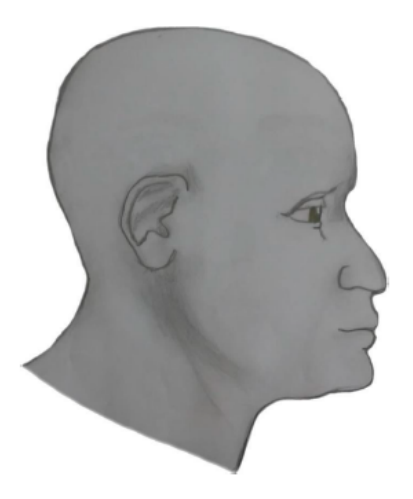

c) Perfil esquerdo:

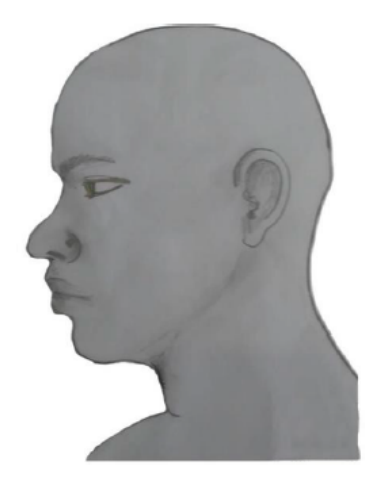

d) Perfil Frontal, apresentando a palma da mão direita:

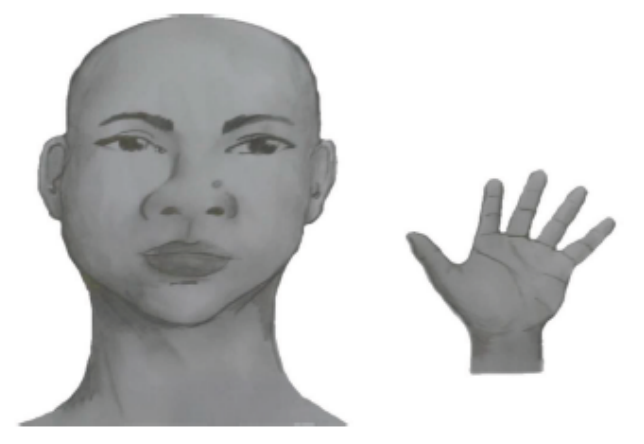

e) Perfil Frontal, apresentando a palma da mão esquerda:

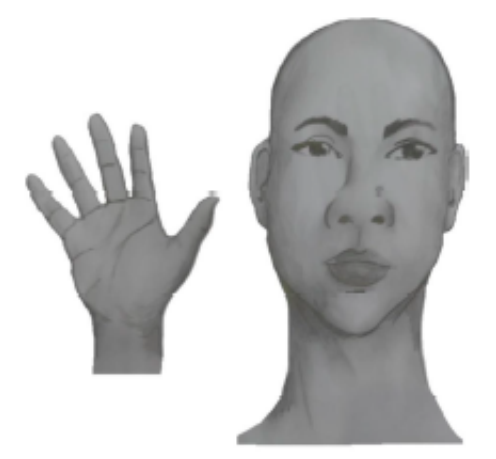

f) Perfil frontal, apresentando costado da mão direita:

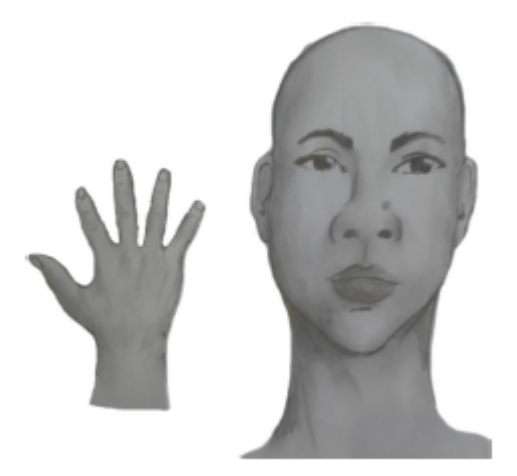

g) Perfil frontal, apresentando costado da mão esquerda:

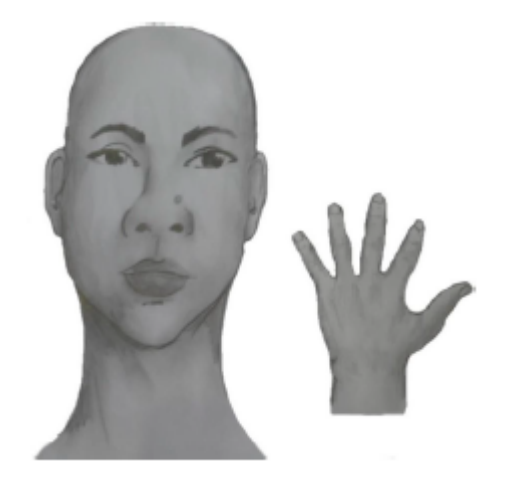

III. Após demonstrações das posições, o(a) candidato(a) ou candidata deve apresentar o documento oficial de identificação utilizado (frente e verso) e realizar a autodeclaração: "Eu, [dizer o nome completo] inscrito(a) no Processo Seletivo do PPgTI da UFRN, me autodeclaro [dizer a opção: Preto ou Pardo]".

IV. O vídeo deve apresentar boa iluminação. Não sendo permitido o uso de luz artificial de modo a interferir no resultado final das imagens e gravações;

V. A captação da imagem deve ser realizada em fundo branco ou fundo claro e monocromático;

VI. Não se apresentar com maquiagem, adereços: óculos escuros, boné, lenço ou outros que possam cobrir rosto, cabelos e pescoço;

VII. Não utilizar na gravação qualquer programa, aplicativo ou recurso para editar as imagens ou vídeo, tais como uso filtros etc., para modificar as imagens ou vídeo captados;

VIII. O vídeo deve apresentar boa resolução em um dos seguintes formatos do arquivo: .mp4, .avi, .mjpeg, .wmv, .flv ou .mov; e com tamanho máximo do arquivo de 5MB.

IX. Recomenda-se que o(a) candidato(a) ou candidata utilize roupa branca ou tons claros para gravação.

### **ANEXO VIII - SOLICITAÇÃO DE RECURSO DE BANCA DE HETEROIDENTIFICAÇÃO**

DADOS PESSOAIS (PREENCHER COM LETRA DE FORMA):

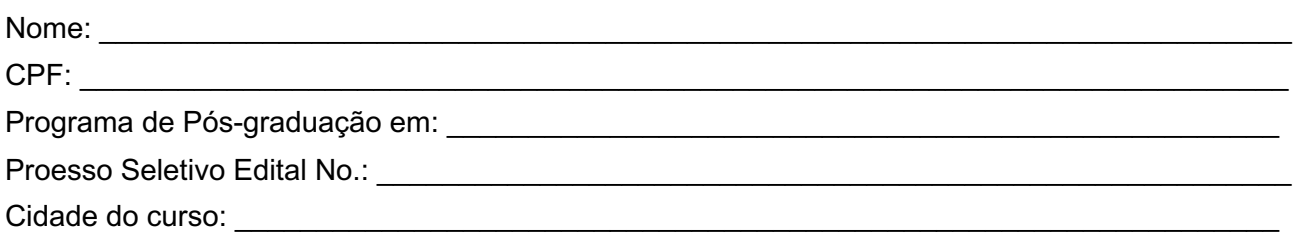

Eu, selecionado até a etapa de heteroidentificação no processo seletivo do Programa de Pós graduação em \_\_\_\_\_\_\_\_\_\_\_\_\_\_\_\_\_\_\_\_\_\_\_ da UFRN em nível de () Mestrado () Doutorado, para vaga destinadas aos beneficiários de ação afirmativa (definida pela Lei no 12.711/2012), SOLICITO a análise da Banca Recursal, tendo em vista que minha autodeclaração não foi homologada por não atender à critérios fenotípicos (cor de pele, características da face e textura do cabelo) para homologação da autodeclaração de pretos e pardos.

\_\_\_\_\_\_\_\_\_\_\_\_\_\_\_\_\_\_\_\_\_ , \_\_\_\_ de \_\_\_\_\_\_\_\_\_\_\_\_\_\_ de 202\_\_.

Assinatura do(a) candidato(a) (conforme documento de identificação)

 $\overline{\phantom{a}}$  , which is a set of the set of the set of the set of the set of the set of the set of the set of the set of the set of the set of the set of the set of the set of the set of the set of the set of the set of th

#### **ANEXO IX - REQUERIMENTO DE ATENDIMENTO ESPECIAL**

 $Eu,$   $\qquad \qquad \qquad \qquad \qquad \qquad \qquad \qquad .$ CPF:\_\_\_\_\_\_\_\_\_\_\_\_\_\_\_\_\_\_\_\_\_\_\_\_\_, venho solicitar à Comissão de Seleção do Programa de Pós-Graduação em \_\_\_\_\_\_\_\_\_\_\_\_\_\_\_\_\_\_, Edital no \_\_\_\_\_\_\_\_, atendimento diferenciado conforme descrito no laudo médico anexado a este requerimento. Nestes termos, solicito deferimento.

Natal-RN, \_\_\_\_\_\_de \_\_\_\_\_\_\_\_\_\_\_\_de 20\_\_\_\_\_

 $\mathcal{L}_\text{max}$  and  $\mathcal{L}_\text{max}$  and  $\mathcal{L}_\text{max}$  and  $\mathcal{L}_\text{max}$ 

Assinatura do(a) Candidato(a)

#### **Para uso da comissão de seleção**

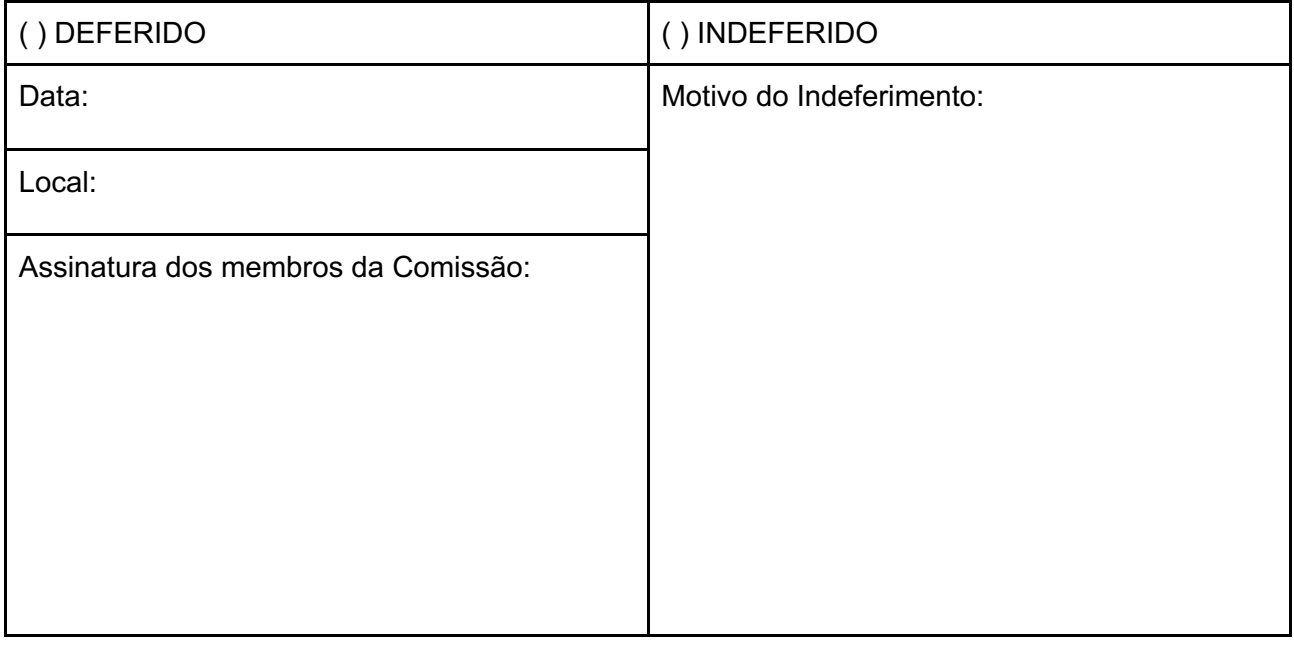

#### **ANEXO X**

Ť.

 $\mathbf{r}$ 

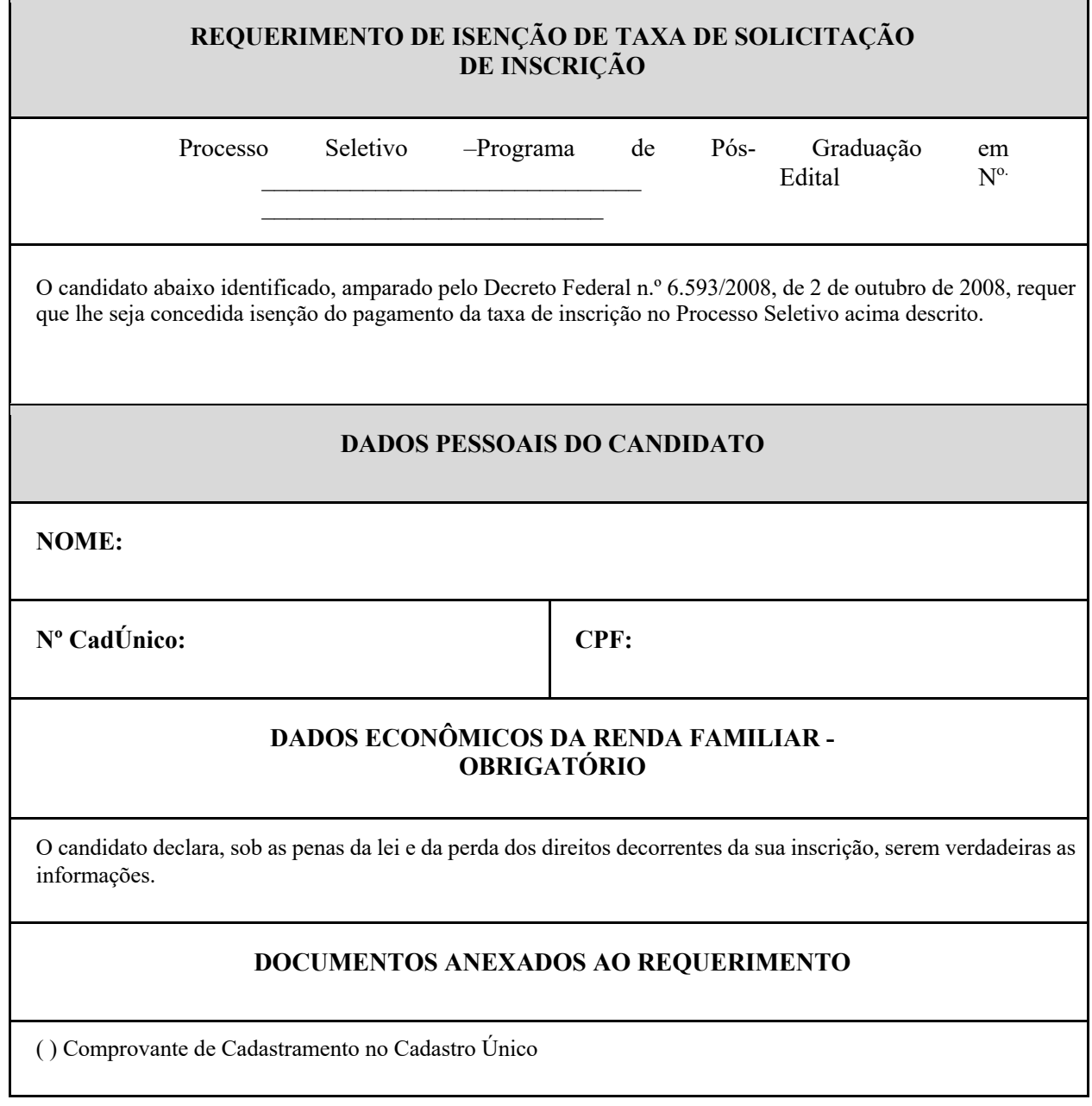

Assinatura do Candidato - (Conforme documento de identidade)

## **Continuação do ANEXO X**

# **DECLARAÇÃO DE BAIXA RENDA**

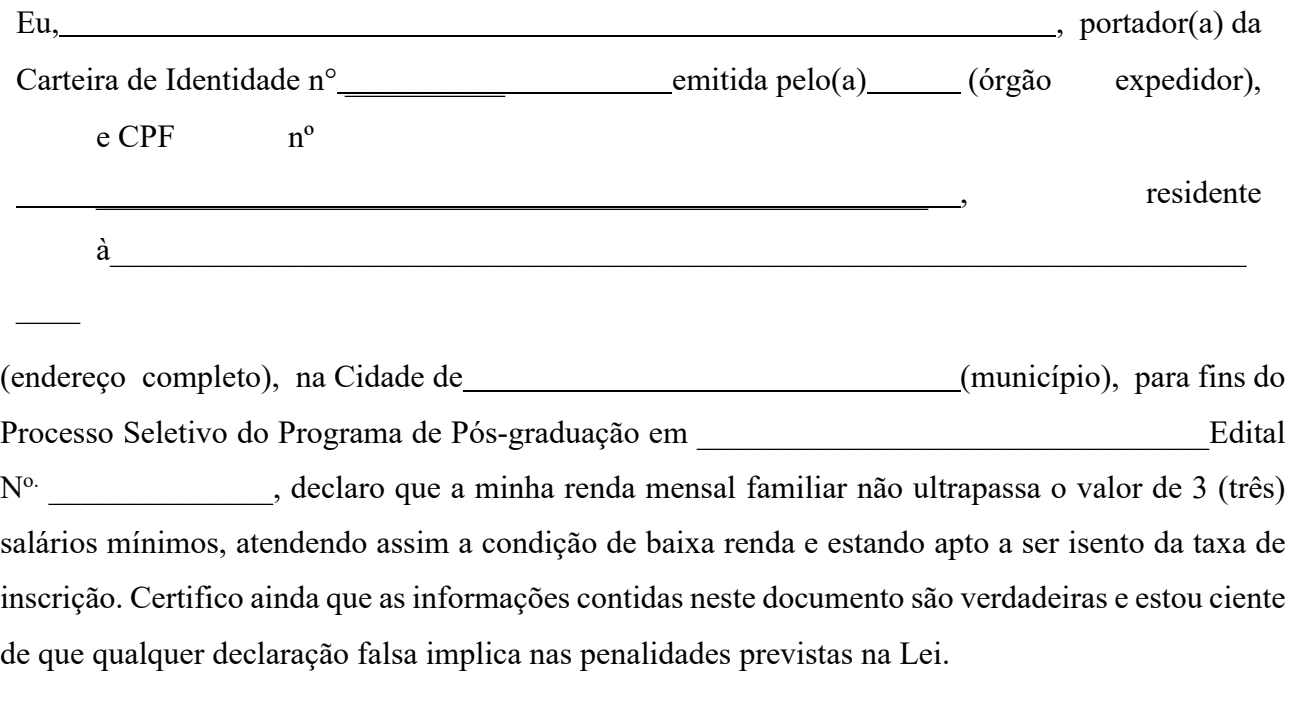

Natal/RN,  $\qquad$  de  $\qquad$  de 20  $\qquad$ .

Assinatura do Candidato - (Conforme documento de identidade)